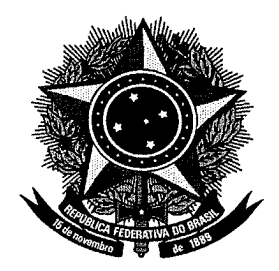

SERVIÇO PÚBLICO FEDERAL

## **MINISTERIO DA EDUCAÇÃO** UNIVERSIDADE FEDERAL RURAL DO SEMI-ÁRIDO **PRO-REITORIA DE GRADUAÇÃO**

**PROGRAMA GERAL DE DISCIPLINA** 

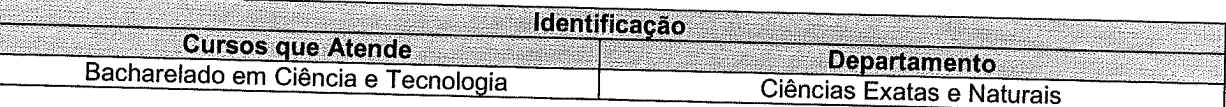

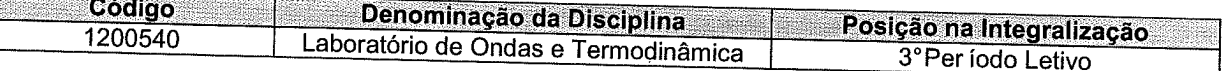

## <u>Professor</u><br>José Luiz de Souce Lime Léon José Luiz de Sousa Lima, Lázaro Luis de Lima Sousa

AIFERSA

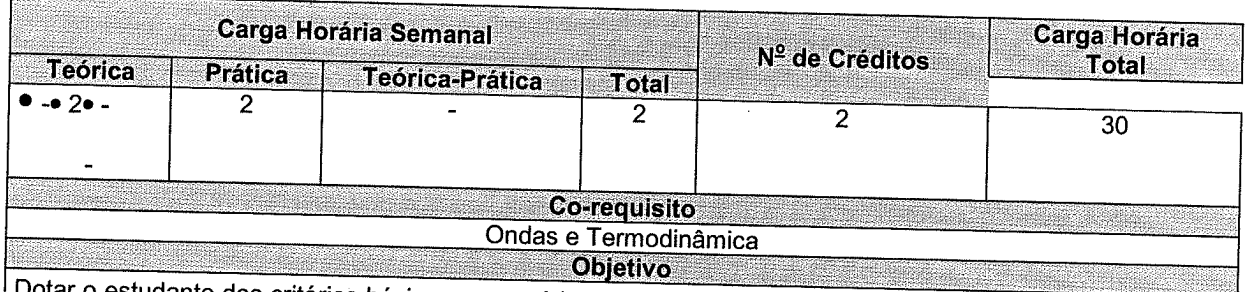

Dotar o estudante dos critérios básicos necessários para uma análise experimental da realidade física que o cerca, e familiarizá-lo com os instrumentos e métodos de medidas.

## <u> Ementa de Ementa de la contra de la contra de la contrada de la contrada de la contrada de la contrada de la </u> Ementa<br>Experiências de laboratório sobre movimentos periódicos, fluidos, ondas mecânicas, temperatura, calor e<br>propriedades térmicas da matéria. propriedades térmicas da matéria.

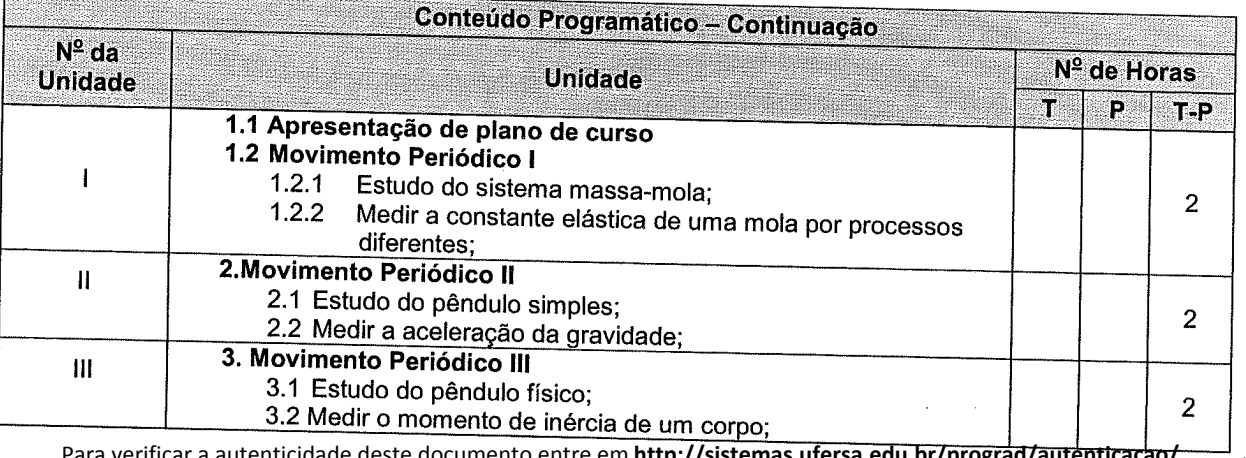

Para verificar a autenticidade deste documento entre em **http://sistemas.ufersa.edu.br/prograd/autenticacao/**

informando o código de autenticação **f0e5848d187e37982c6e4bbba60eaf88**

1ª Avaliação  $\overline{N}$  $\vee$  $VI$ VII VIII IX  $\mathsf{x}$  $11.1$  $XI$ 11.2

 $\overline{2}$ 4. Mecânica dos Fluidos I 4.1 Princípio de Pascal;  $\overline{2}$ 4.2 Distribuição da pressão em tubos conectados; 5. Mecânica dos Fluidos II 5.1 Princípio de Arquimedes; 5.2 Medida do empuxo:  $\overline{2}$ 5.3 Determinação da densidade de um corpo; 6. Ondas Mecânicas I 6.1 Ondas na corda:  $\overline{2}$ 6.2 Estudar as condições para formação de ondas estacionárias; 7. Ondas Mecânicas II 7.1 Formação de onda sonora estacionária em um tubo semiaberto:  $\overline{2}$ 7.2 Medida da velocidade do som no ar; 2ª Avaliação  $\overline{2}$ 8. Temperatura e Calor I 8.1 Estudo da dilatação linear de uma barra metálica; 8.2 Medida do coeficiente de dilatação para corpos de materiais  $\overline{2}$ diferentes: 9. Temperatura e Calor II 9.1 Estudo das trocas de calor entre os corpos; 9.2 Medir o equivalente em água de um calorímetro;  $\overline{\mathbf{4}}$ 9.3 Medir o calor específico de um sólido: 10. Temperatura e Calor III 10.1 Estudar as diferentes formas de transferências de calor entre  $\overline{2}$ os corpos (condução, convecção e irradiação); 11. Propriedades Térmicas da Matéria Estudo de um sistema utilizando a lei de Boyle-Mariotte; Medir a quantidade de moléculas de certo gás  $\overline{2}$ aprisionado em um recipiente; 3ª Avaliação  $\overline{2}$ **TOTAL** 30

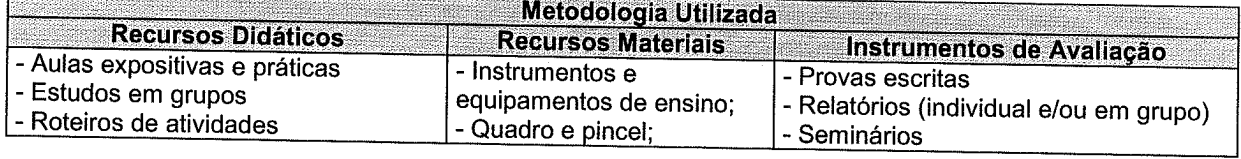

## Referèncias Bibliográficas

- ROTEIRO DO LABORATÓRIO DE ONDAS E TERMODINÂMICA, DECEN, UFERSA, 2011.
- HALLIDAY, RESNICK & KRANE, Física II. 5ª ed. São Paulo. LTC. 2002.
- KELLER, GETTYS & SKOVE. Física II. São Paulo Makron Books, 1997.

- SEARS & ZEMANSKI, YOUNG & FREEDMAN, Física II, Termodinâmica e Ondas, 12ª ed., Person 2008.

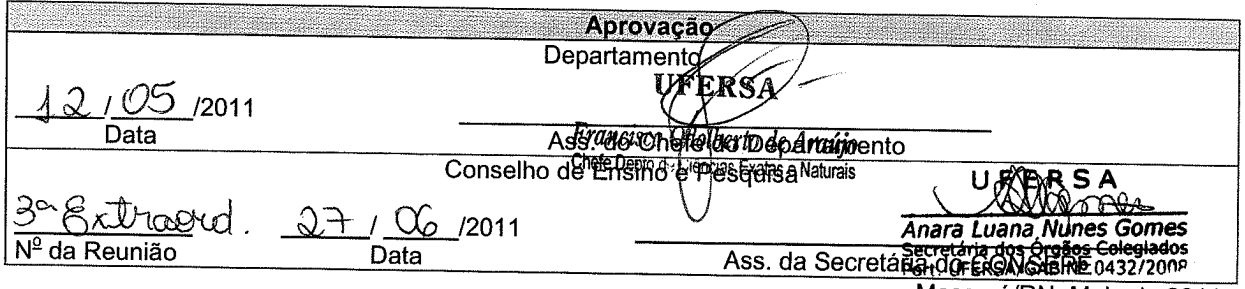

Mossoró/RN, Maio de 2011<br>Para verificar a autenticidade deste documento entre em http://sistemas.ufersa.edu.br/prograd/autenticacao/011

informando o código de autenticação f0e5848d187e37982c6e4bbba60eaf88